## **Home**

## Welcome to GHGRP Help

This site contains news, FAQs, help and other information about EPA's Greenhouse Gas Reporting Program and the electronic Greenhouse Gas Reporting Tool (e-GGRT).

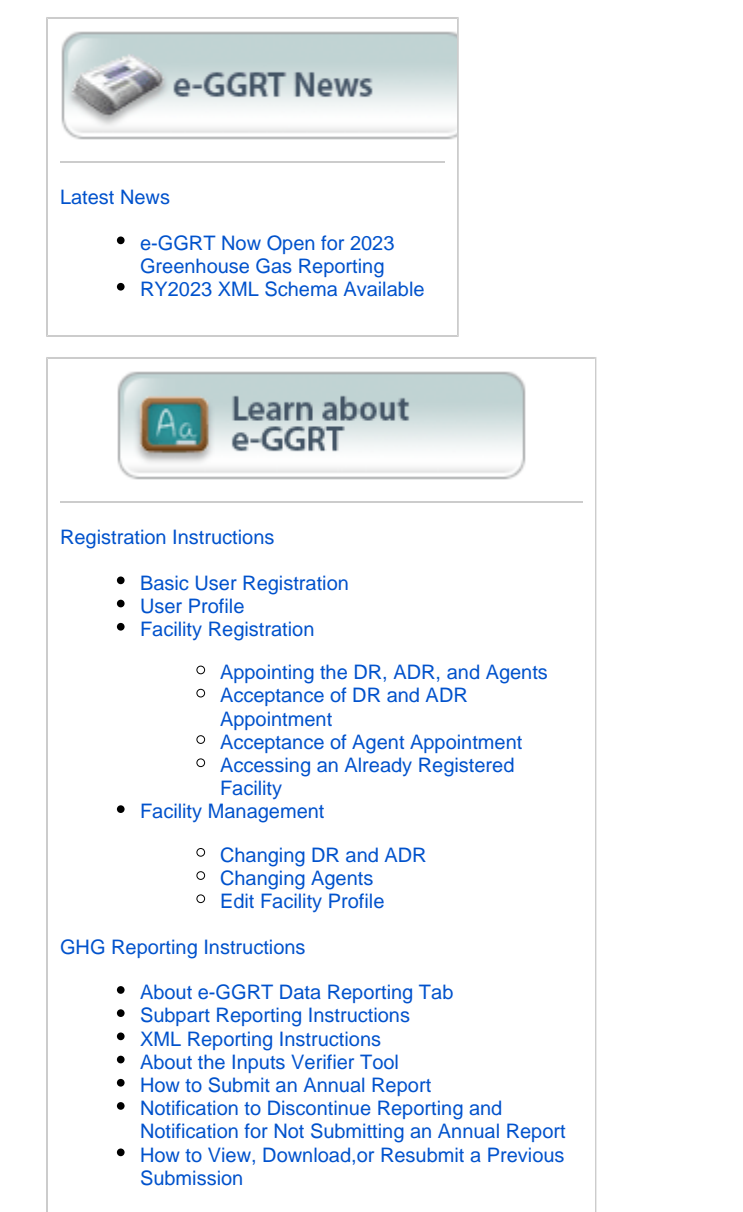

[Reporting Forms](https://ccdsupport.com/confluence/display/help/Reporting+Form+Instructions)

[Optional Calculation Spreadsheets](https://ccdsupport.com/confluence/display/help/Optional+Calculation+Spreadsheet+Instructions)

[EPA Correspondence Folder](https://ccdsupport.com/confluence/display/help/EPA+Correspondence+Folder)

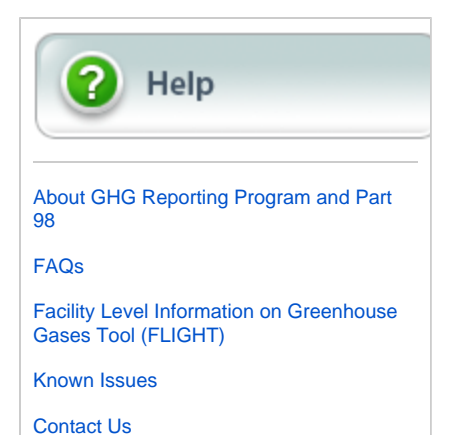